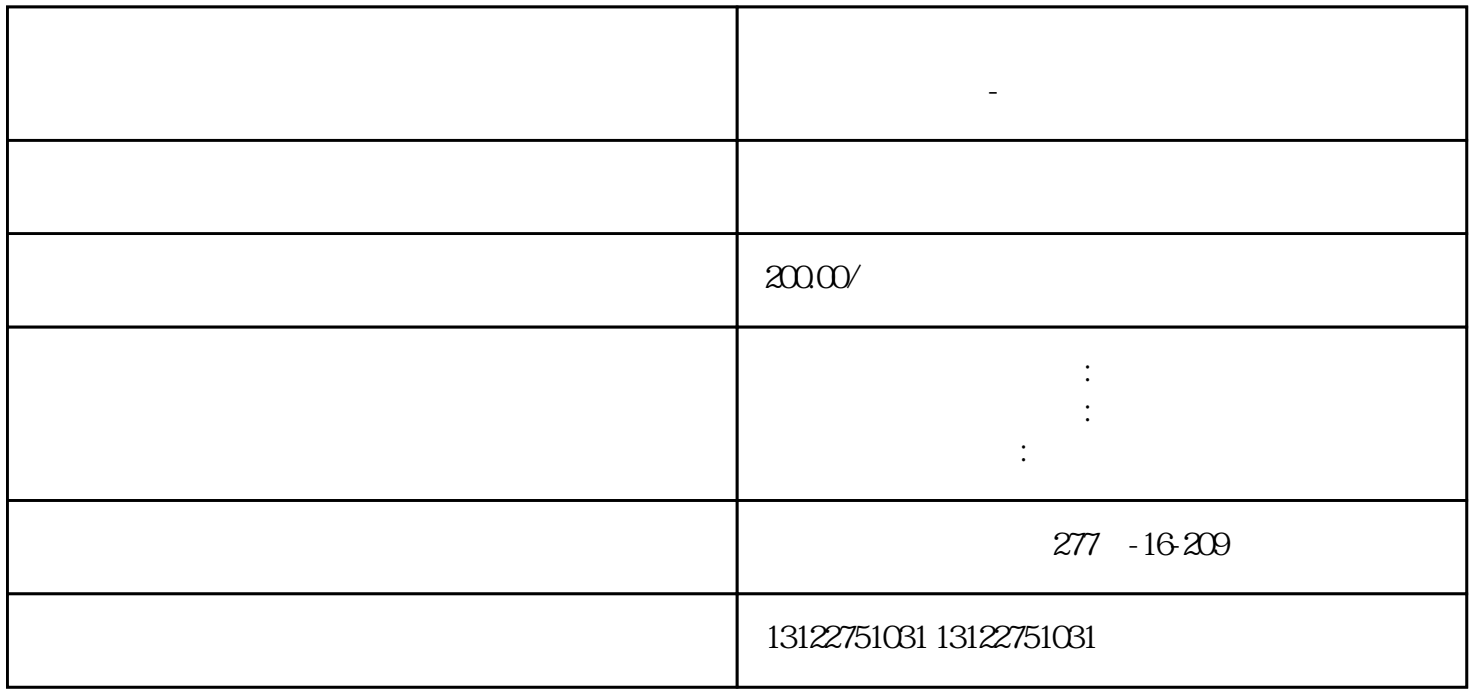

**上海浦东新场古镇怎么在网上注册公司?线上注册公司流程来了-**

 $\rm UK$ ey

 $s$ hebao $s$ 

 $3-5$